Федеральное агентство железнодорожного транспорта Федеральное государственное бюджетное образовательное учреждение высшего образования «Уральский государственный университет путей сообщения» Колледж железнодорожного транспорта

# **РАБОЧАЯ ПРОГРАММА**

дисциплины: ЕН.02 Информатика

для специальности: 08.02.10 Строительство железных дорог, путь и путевое хозяйство

Екатеринбург 2022

# СОДЕРЖАНИЕ

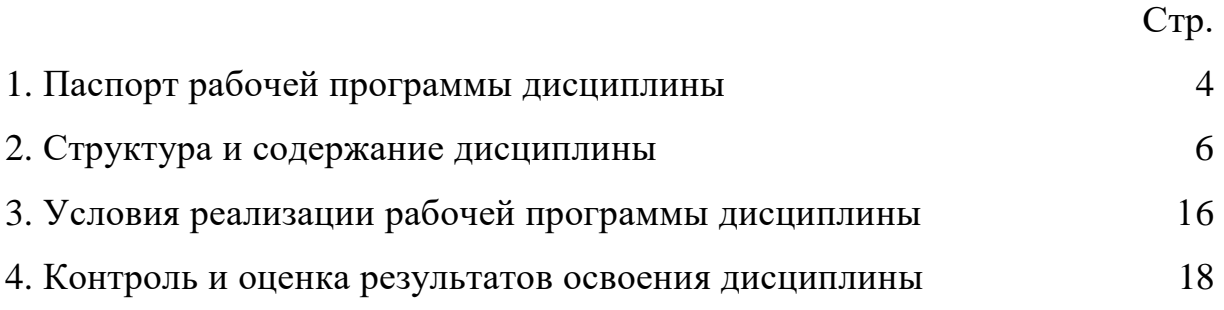

# **1. ПАСПОРТ РАБОЧЕЙ ПРОГРАММЫ ДИСЦИПЛИНЫ ЕН.02 ИНФОРМАТИКА**

#### **1.1 Область применения рабочей программы**

Рабочая программа дисциплины (далее рабочая программа) является частью основной профессиональной образовательной программы – образовательной программы среднего профессионального образования – программы подготовки специалистов среднего звена.

Рабочая программа разработана в соответствии с ФГОС, составлена по учебному плану 2022 года по специальности 08.02.10 Строительство железных дорог, пусть и путевое хозяйство.

### **1.2 Место дисциплины в структуре образовательной программы**

Дисциплина ЕН.02 Информатика относится к математическому и общему естественнонаучному учебному циклу основной профессиональной образовательной программы.

### **1.3 Цель и задачи дисциплины - требования к результатам освоения дисциплины:**

В результате освоения дисциплины обучающийся

#### **должен уметь:**

- использовать изученные прикладные программные средства.

#### **должен знать:**

 основные понятия автоматизированной обработки информации, общий состав и структуру электронно-вычислительных машин и вычислительных систем;

базовые системные продукты и пакеты прикладных программ.

#### **1.4 Формируемые компетенции:**

ОК 1. Понимать сущность и социальную значимость своей будущей профессии, проявлять к ней устойчивый интерес.

ОК 2. Организовывать собственную деятельность, выбирать типовые методы и способы выполнения профессиональных задач, оценивать их эффективность и качество.

ОК 3. Принимать решения в стандартных и нестандартных ситуациях и нести за них ответственность.

ОК 4. Осуществлять поиск и использование информации, необходимой для эффективного выполнения профессиональных задач, профессионального и личностного развития.

ОК 5. Использовать информационно-коммуникационные технологии в профессиональной деятельности.

ОК 6. Работать в коллективе и в команде, эффективно общаться с коллегами, руководством, потребителями.

ОК 7. Брать на себя ответственность за работу членов команды (подчиненных), за результат выполнения заданий.

ОК 8. Самостоятельно определять задачи профессионального и личностного развития, заниматься самообразованием, осознанно планировать повышение квалификации.

ПК 1.2. Обрабатывать материалы геодезических съемок.

ПК 2.3. Контролировать качество текущего содержания пути, ремонтных и строительных работ, организовывать их приемку.

ПК 3.1. Обеспечивать выполнение требований к основным элементам и конструкции земляного полотна, переездов, путевых и сигнальных знаков, верхнего строения пути.

ПК 4.1. Планировать работу структурного подразделения при технической эксплуатации, обслуживании и ремонте пути, искусственных сооружений.

## **2. СТРУКТУРА И СОДЕРЖАНИЕ ДИСЦИПЛИНЫ**

## **2.1 Объем дисциплины и виды учебной работы**

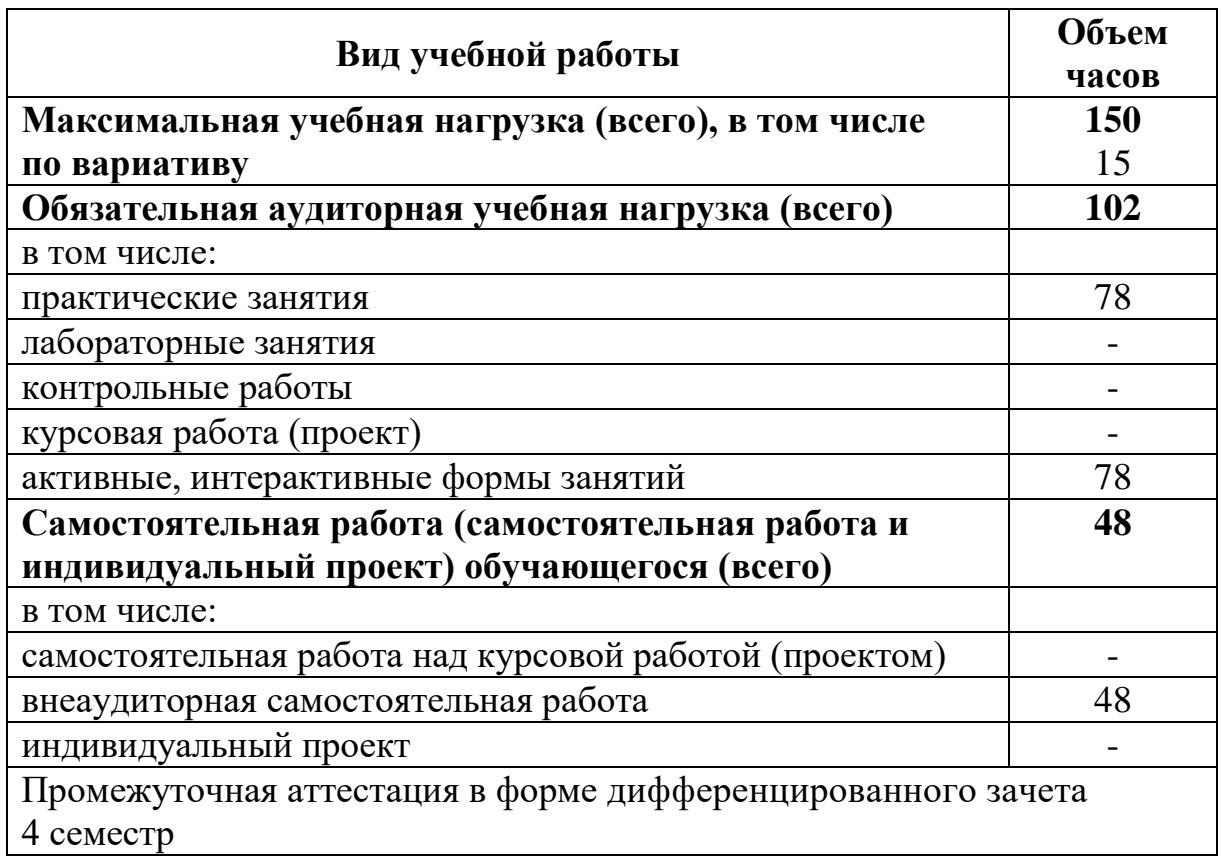

Добавлено 12 часов практических занятий: в Разделе 2. Общий состав и структура электронно-вычислительных машин и вычислительных систем Теме 2.3. Программное обеспечение персонального компьютера, в Разделе 3. Базовые системные продукты и пакеты прикладных программ: Теме 3.2. Электронные таблицы, Теме 3.3. Работа с базами данных и Теме 3.4. Графические редакторы, в Разделе 4. Сетевые информационные технологии: Теме 4.1. Локальные и глобальные сети и Теме 4.3. Автоматизированные системы для закрепления изученного материала. Увеличено время для самостоятельной работы обучающихся на 3 часа для подготовки презентаций и докладов.

# **2.2 Тематический план и содержание дисциплины ЕН.02 Информатика**

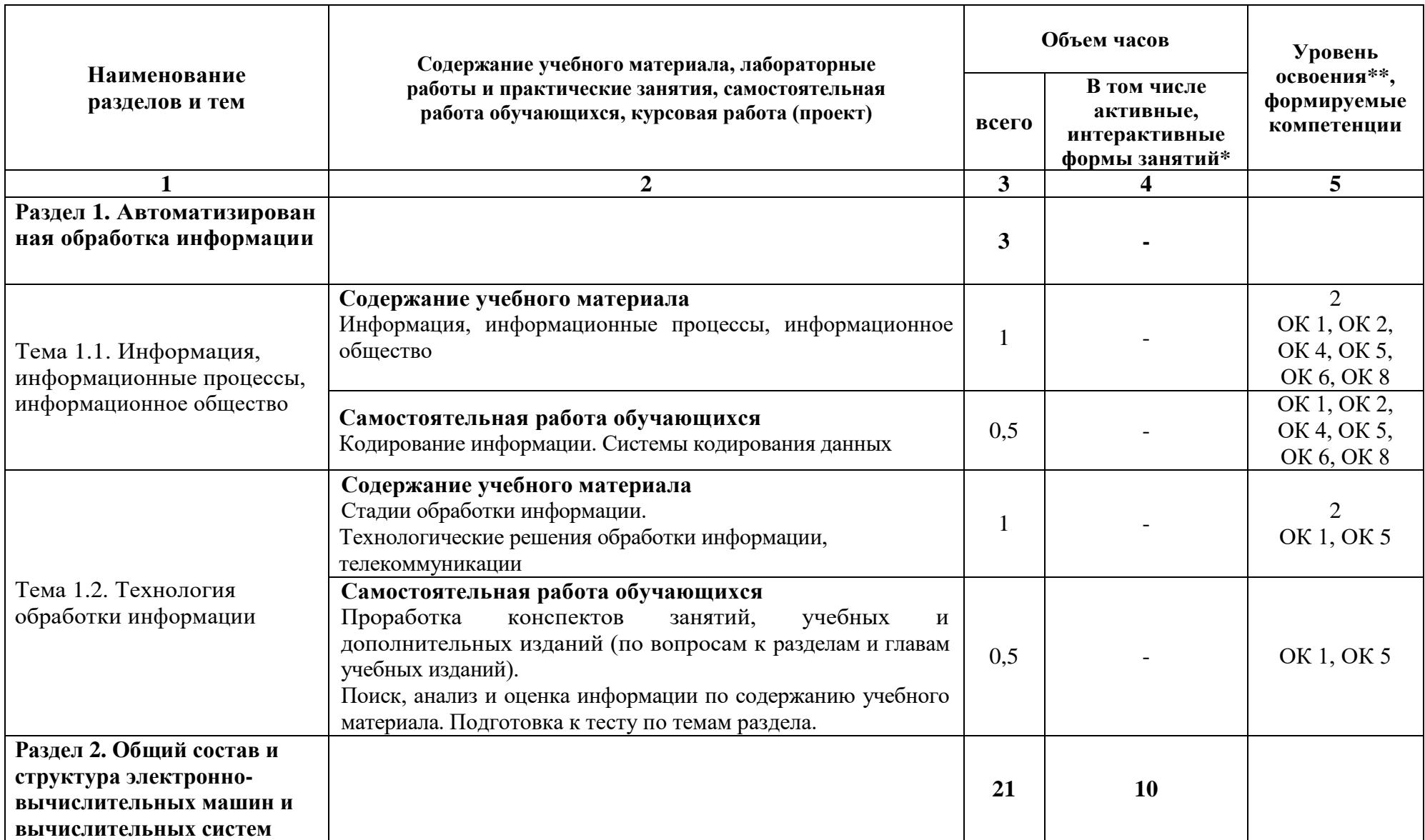

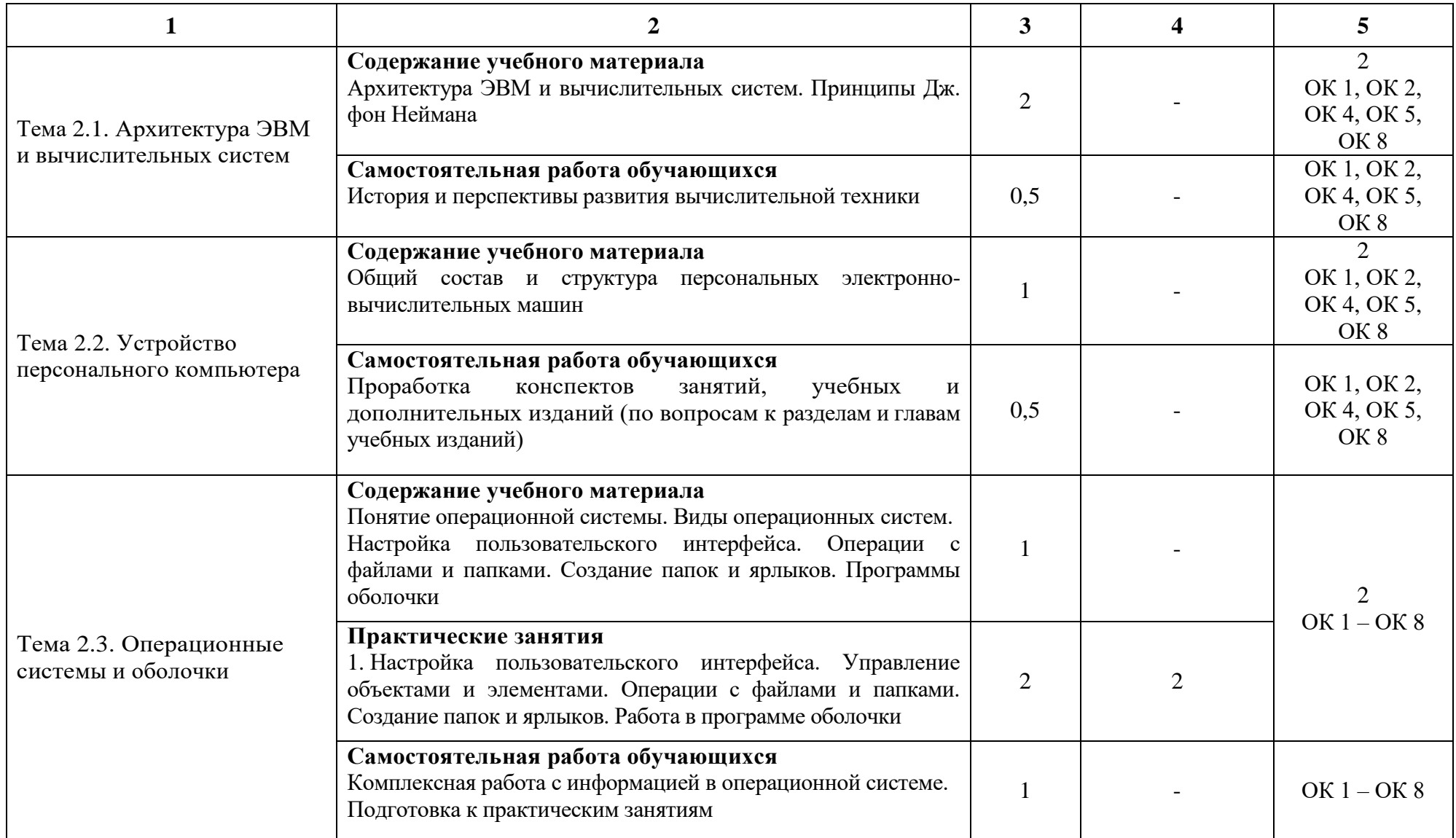

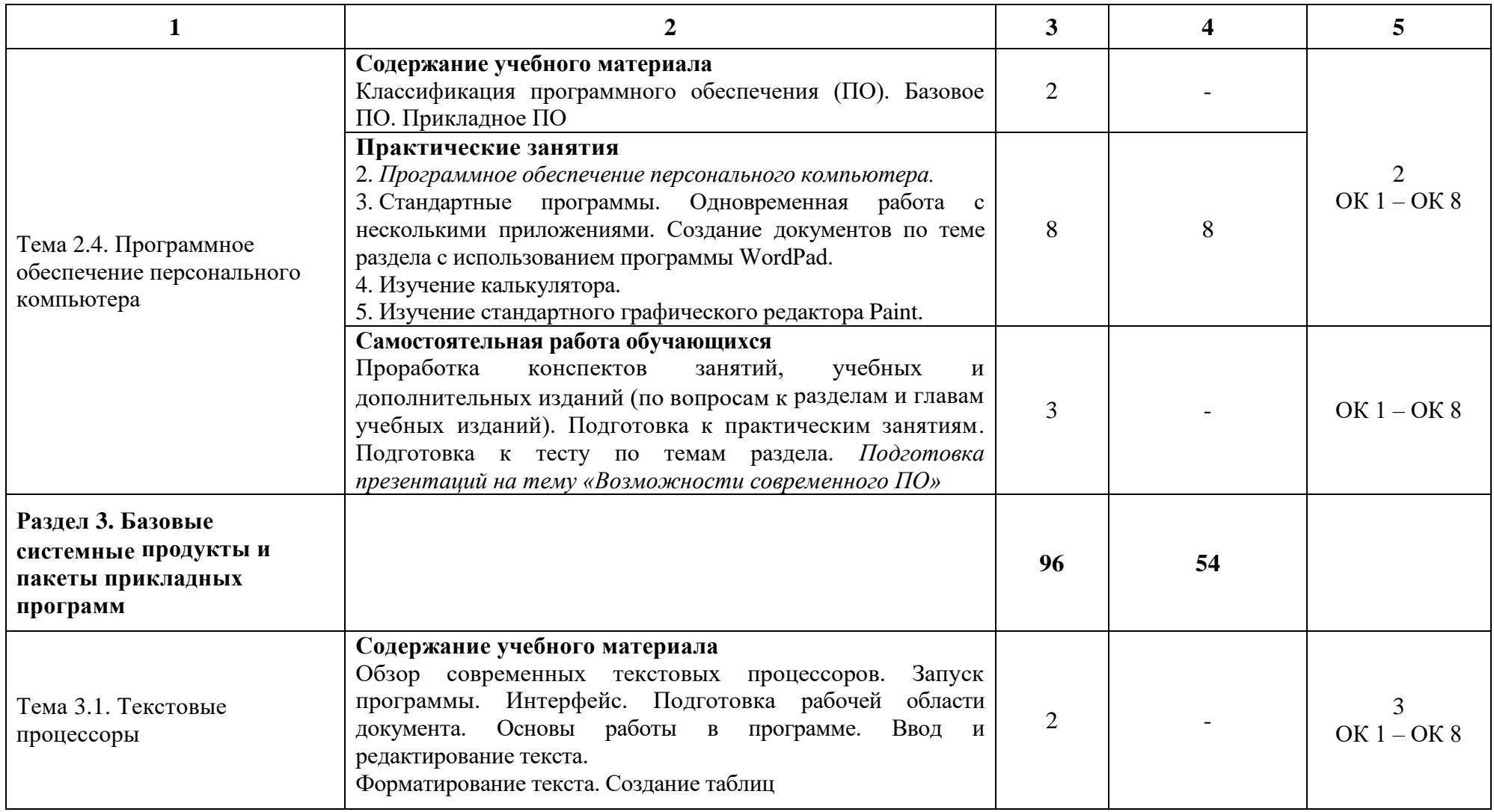

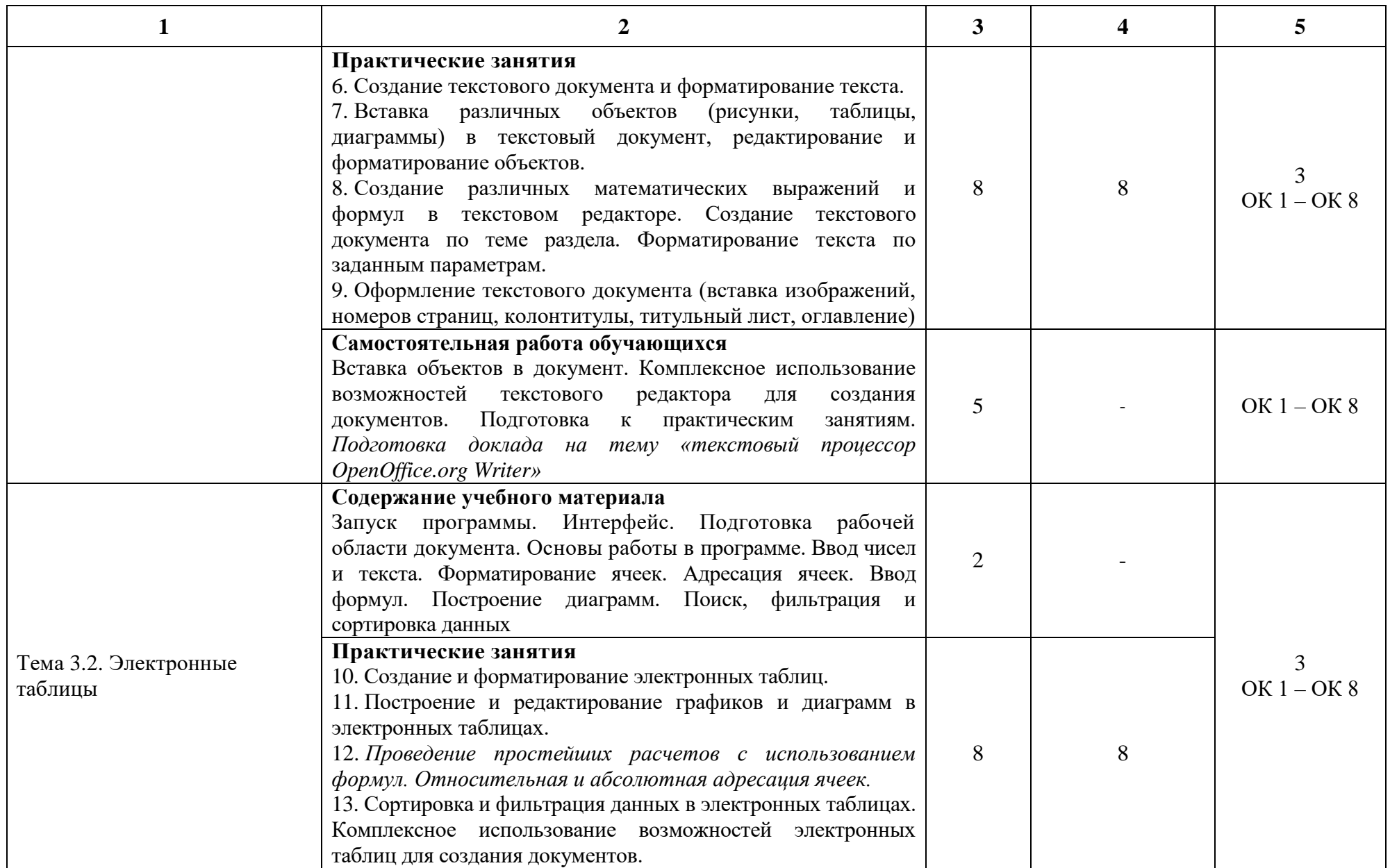

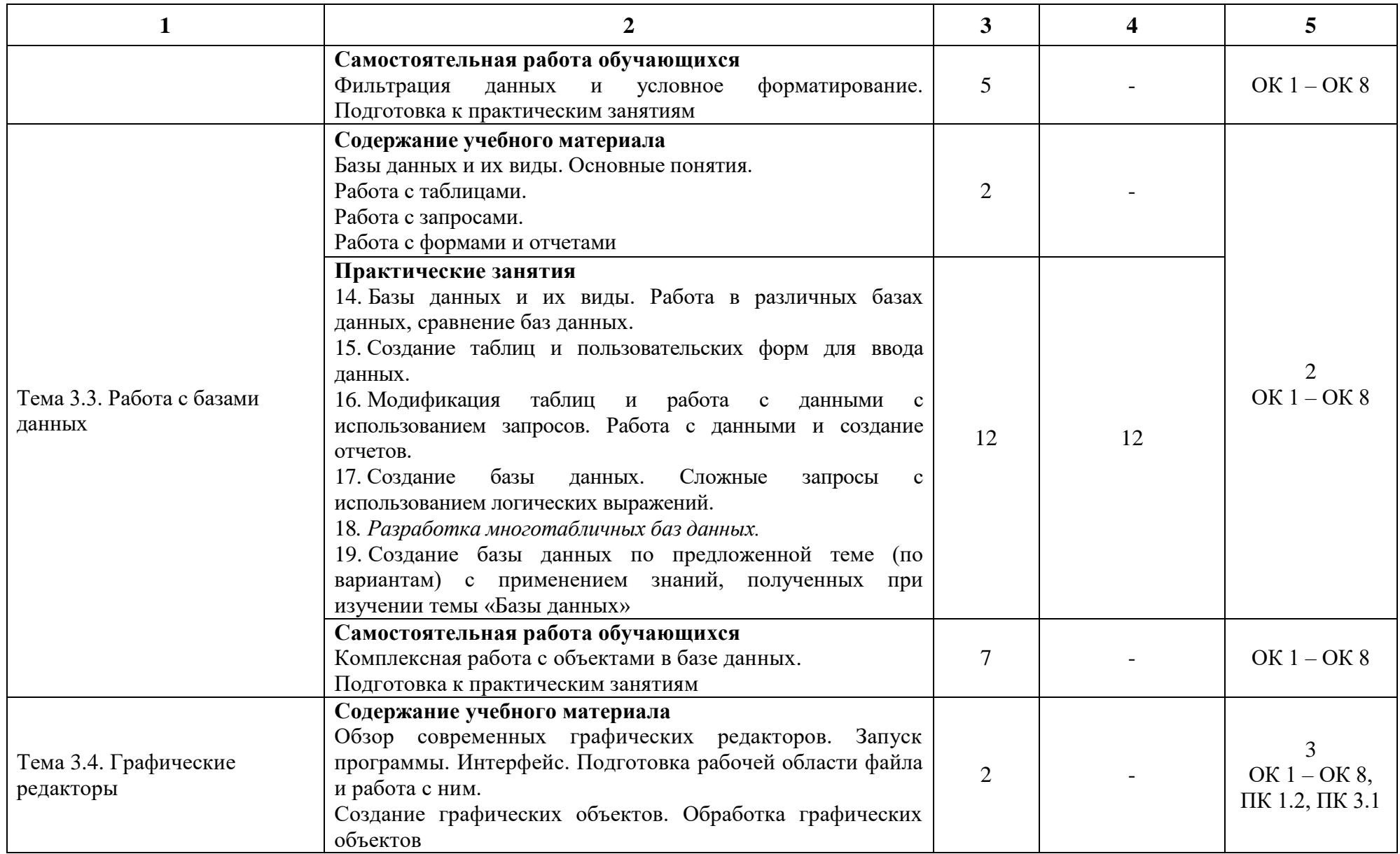

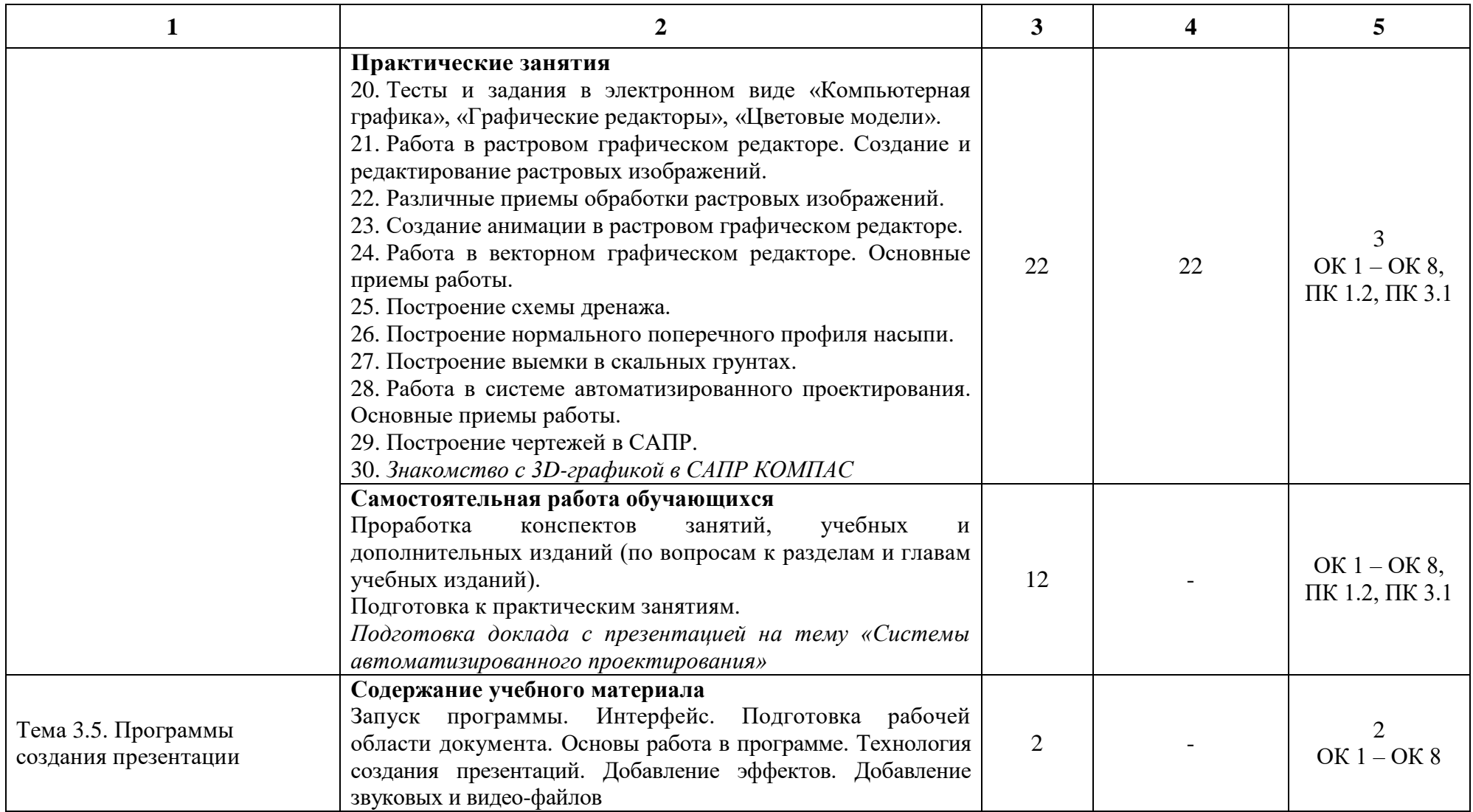

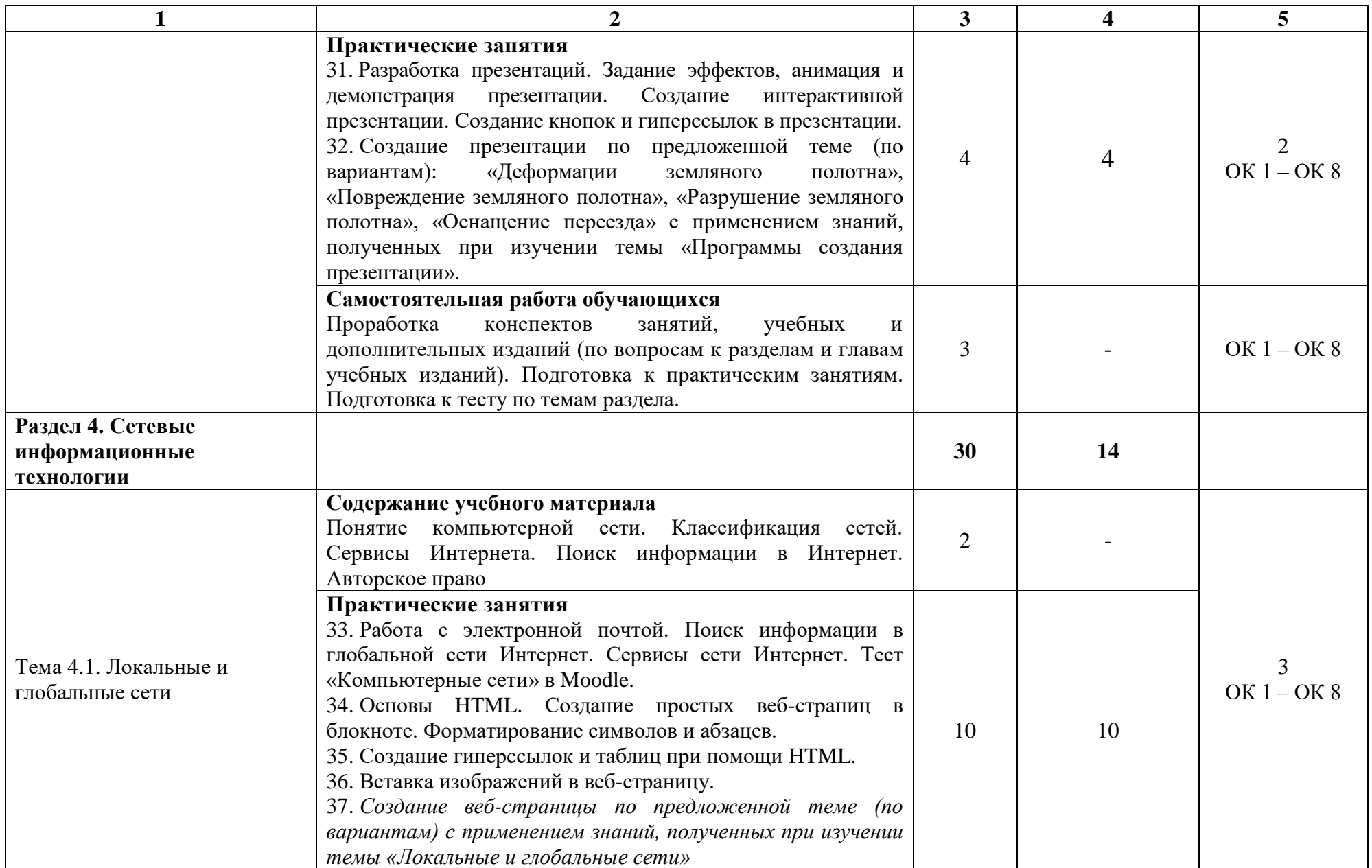

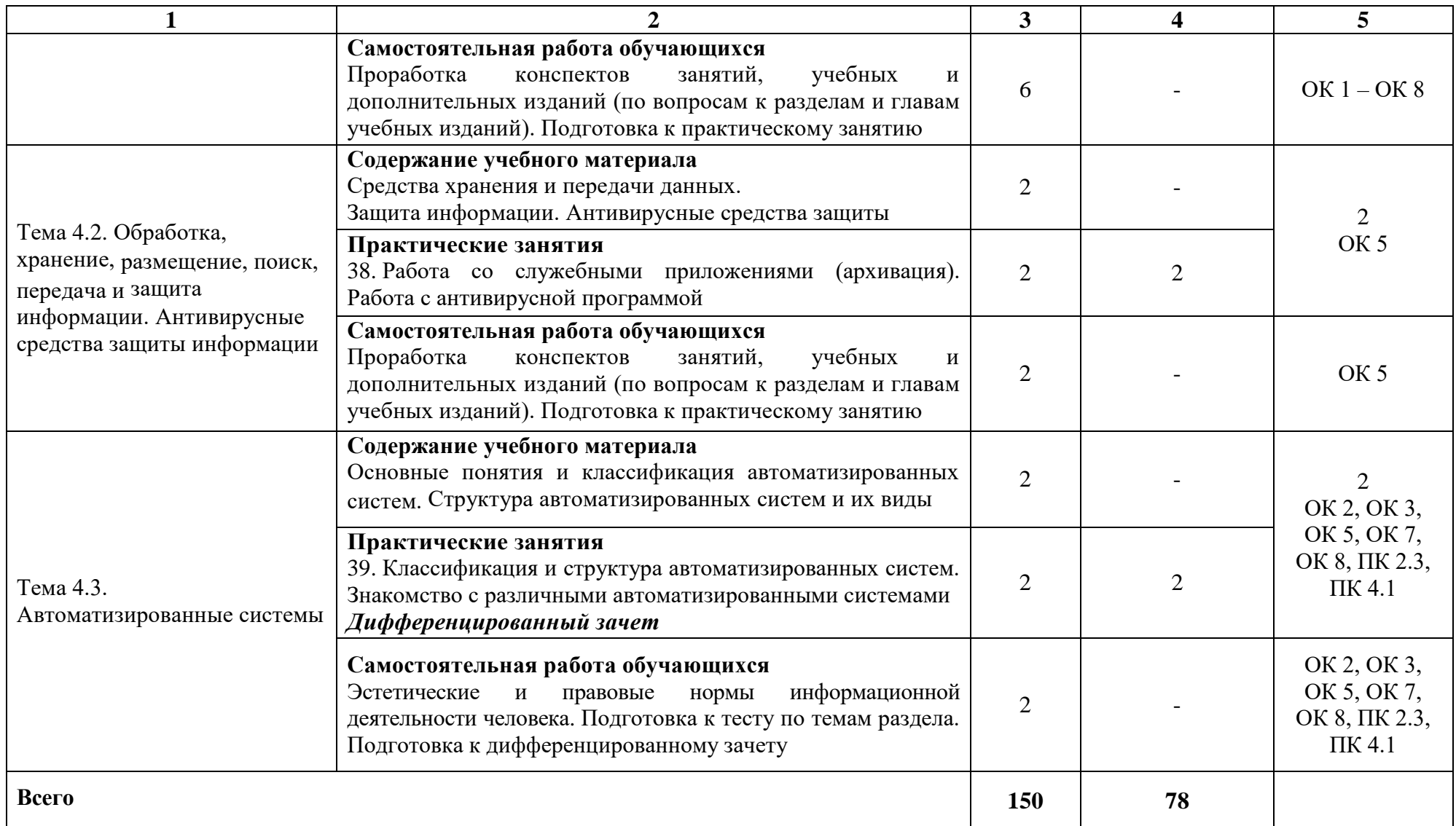

При применении дистанционных образовательных технологий и электронного обучения освоение дисциплины осуществляется в электронно-информационной образовательной среде (образовательная платформа электронной поддержки обучения Blackboard Learn (сайт bb.usurt.ru)) в рамках созданного курса, что позволяет реализовывать асинхронное и синхронное взаимодействие участников образовательных отношений.

\* Конкретные активные и интерактивные формы проведения занятий отражены в календарно-тематическом плане преподавателя.

\*\* Для характеристики уровня освоения учебного материала используются следующие обозначения: 1 – ознакомительный (узнавание ранее изученных объектов, свойств), 2 – репродуктивный (выполнение деятельности по образцу, инструкции или под руководством), 3 – продуктивный (планирование и самостоятельное выполнение деятельности, решение проблемных задач).

## **3. УСЛОВИЯ РЕАЛИЗАЦИИ РАБОЧЕЙ ПРОГРАММЫ ДИСЦИПЛИНЫ**

## **3.1 Требования к минимальному материально-техническому обеспечению**

Дисциплина реализуется в учебном кабинете информатики.

Оснащение учебного кабинета:

Специализированная мебель;

Технические средства обучения: персональные компьютеры для обучающихся, объединенные в локальную сеть с выходом в Интернет;

Оборудование, включая приборы: не используется;

Наглядные пособия.

### **3.2 Учебно-методическое обеспечение дисциплины**

Основная учебная литература:

Основная учебная литература:

1. Сергеева И.И. Информатика : учебник / И.И. Сергеева, А.А. Музалевская, Н.В. Тарасова. – 2-е изд., перераб. и доп. – Москва : ФОРУМ: ИНФРА-М, 2021. – 384 с. – (Среднее профессиональное образование). – Режим доступа:<https://znanium.com/catalog/product/1583669>

Дополнительная учебная литература:

1.Плотникова Н.Г. Информатика и информационнокоммуникационные технологии (ИКТ) : учебное пособие / Н. Г. Плотникова. – Москва : РИОР : ИНФРА-М, 2021. – 124 с. – (Среднее профессиональное образование). – Режим доступа: <https://znanium.com/catalog/product/1229451>

2. Гуриков С.Р. Информатика / С.Р. Гуриков. – 2-е изд. – Москва : ИНФРА-М, 2021. – 566 с. – (Среднее профессиональное образование) – Режим доступа:<https://znanium.com/catalog/product/960142>

Учебно-методическая литература для самостоятельной работы:

1. Методическое пособие по проведению практических занятий по дисциплине «Информатика», часть 1 / О.Н. Султанова – КЖТ УрГУПС, 2021. Режим доступа: КЖТ УрГУПС – Методическое обеспечение (V:) – 08.02.10.

2. Методическое пособие по проведению практических занятий по дисциплине «Информатика», часть 2 / О.Н. Султанова – КЖТ УрГУПС, 2021. Режим доступа: КЖТ УрГУПС – Методическое обеспечение (V:) – 08.02.10.

3. Методическое пособие по проведению практических занятий по дисциплине «Информатика», часть 3 / О.Н. Султанова – КЖТ УрГУПС, 2021. Режим доступа: КЖТ УрГУПС – Методическое обеспечение (V:) – 08.02.10.

4. Методическое пособие по организации самостоятельной работы обучающихся по дисциплине «Информатика» / О.Н. Султанова – КЖТ УрГУПС, 2021. Режим доступа: КЖТ УрГУПС – Методическое обеспечение  $(V:)-08.02.10.$ 

# **3.3 Информационные ресурсы сети Интернет и профессиональные базы данных**

Перечень Интернет-ресурсов:

1. Виртуальный компьютерный музей [www.computer-museum.ru](http://www.computer-museum.ru/)

2. Сайт с актуальной информацией о компьютерах [www.procomputer.su](http://www.procomputer.su/)

3.Единое окно доступа к информационным ресурсам: Информатика и информационные технологии

[http://window.edu.ru/catalog/resources?p\\_rubr=2.2.75.6](http://window.edu.ru/catalog/resources?p_rubr=2.2.75.6)

Профессиональные базы данных: не используются.

Программное обеспечение:

- 1. Операционная система Windows;
- 2. Пакет офисных программ Microsoft Office;
- 3. GIMP;
- 4. Компас 3D LT.

# **4. КОНТРОЛЬ И ОЦЕНКА РЕЗУЛЬТАТОВ ОСВОЕНИЯ ДИСЦИПЛИНЫ**

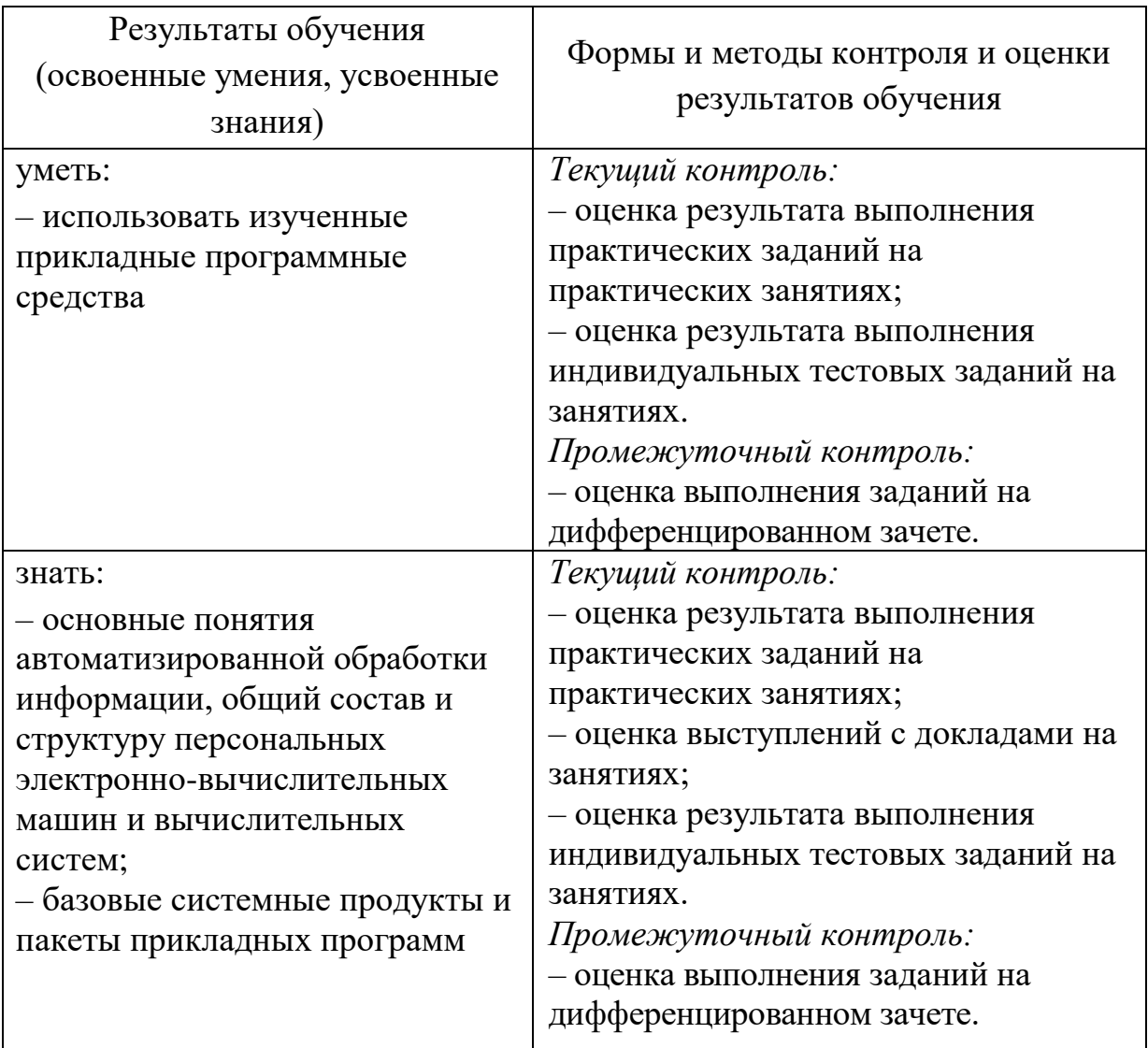